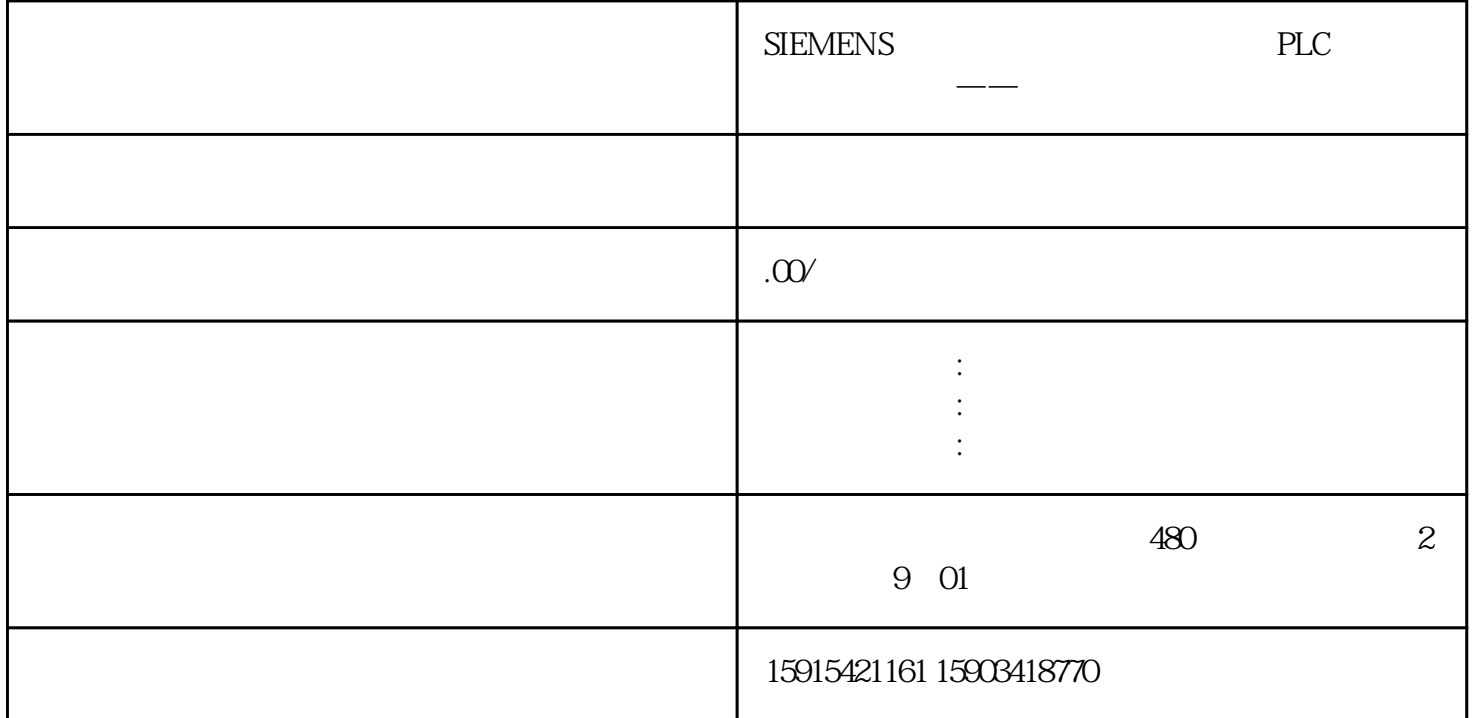

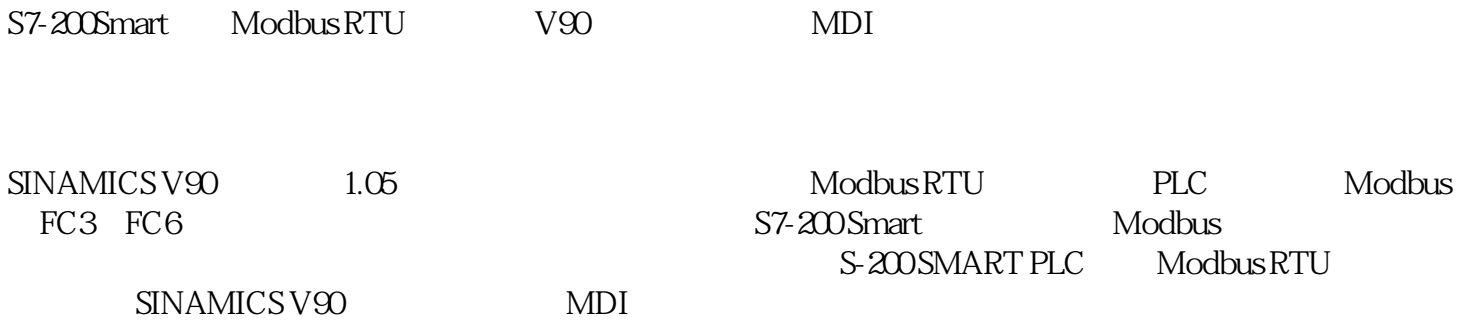

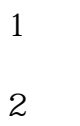

 $2.1$ 

 $22$ 

2.3 通信连接

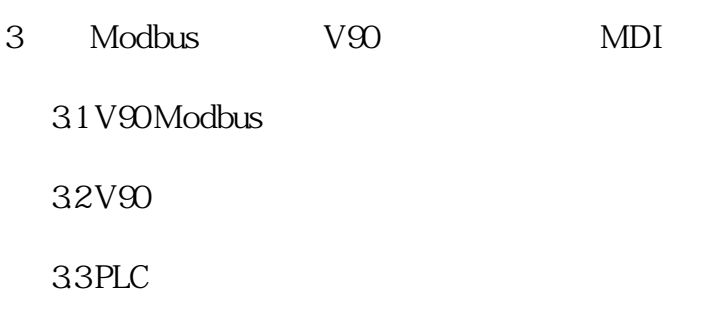

1 概述

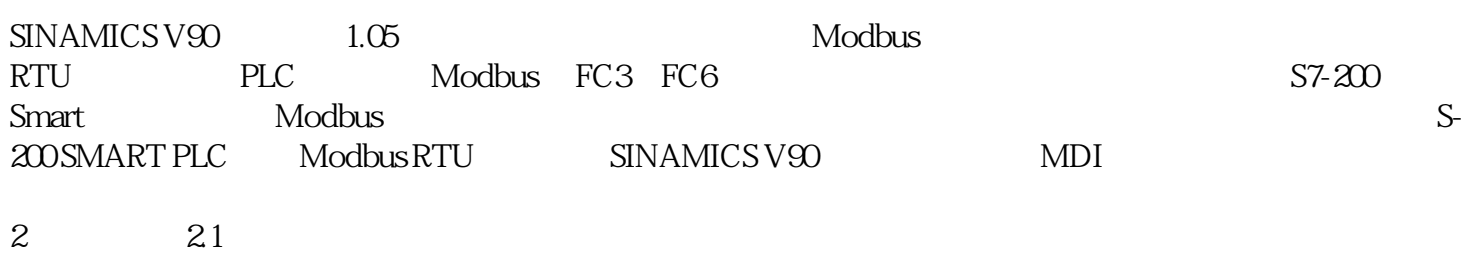

 $2-1$ 

1

SIMATIC S7-200 SMART CPU ST60

6ES7288-1ST60-0AA0

2

 $V90$ 

6SL3210-5FE10-4UA0 V1.05

3

1FL6042-1AF61-0LG1

4

 $2-1$ 

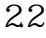

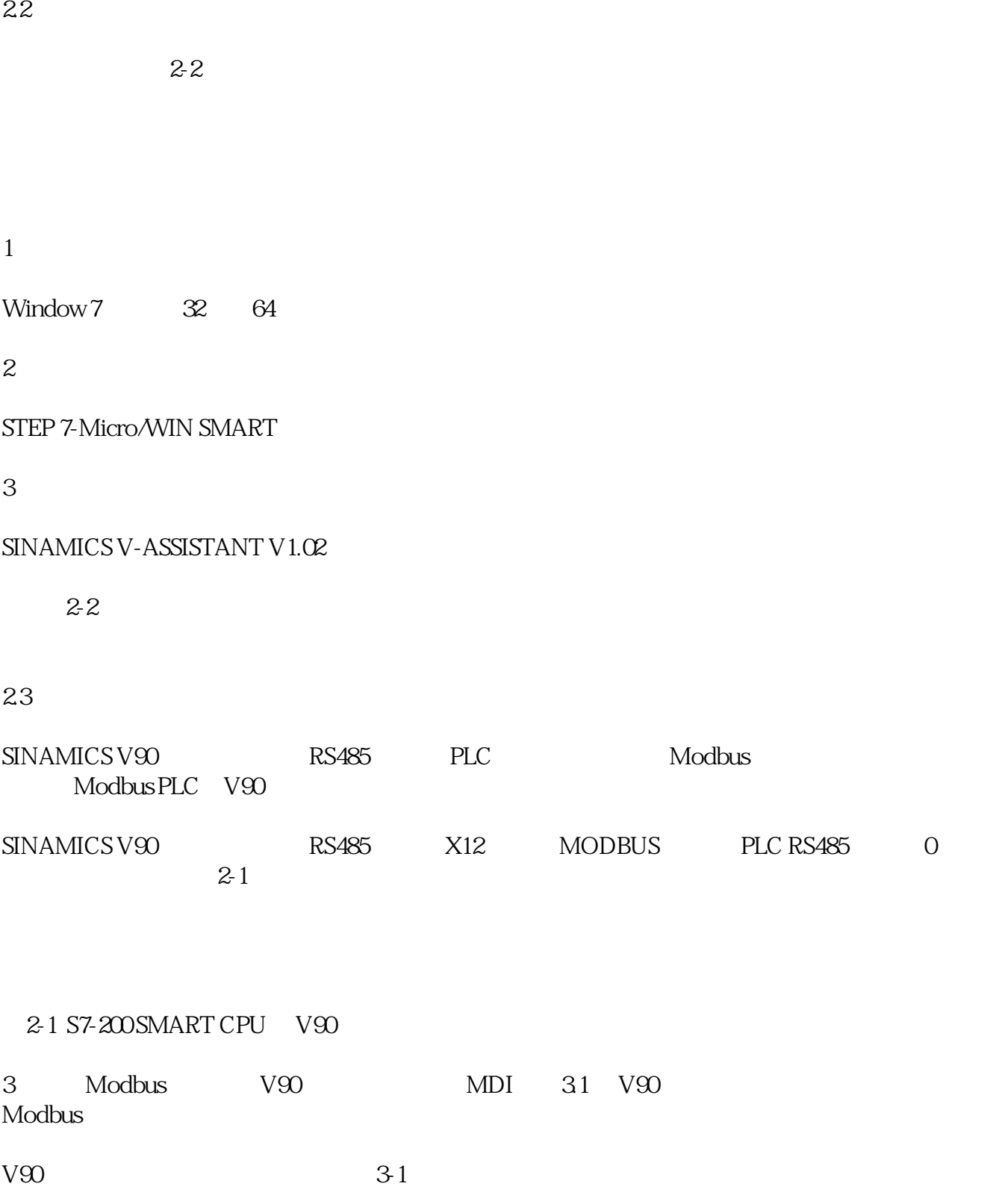

40100

IPOS

40932/40933

 $MDI$ 

1000LU/min

1

1至2147482647

40934

 $MDI$ 

%

100

 $0.1 \quad 100$ 

40935

 $MDI$ 

%

100

 $0.1 \quad 100$ 

40102

LU

1

 $-2147482648$ 

2147482647

40103

31 V90

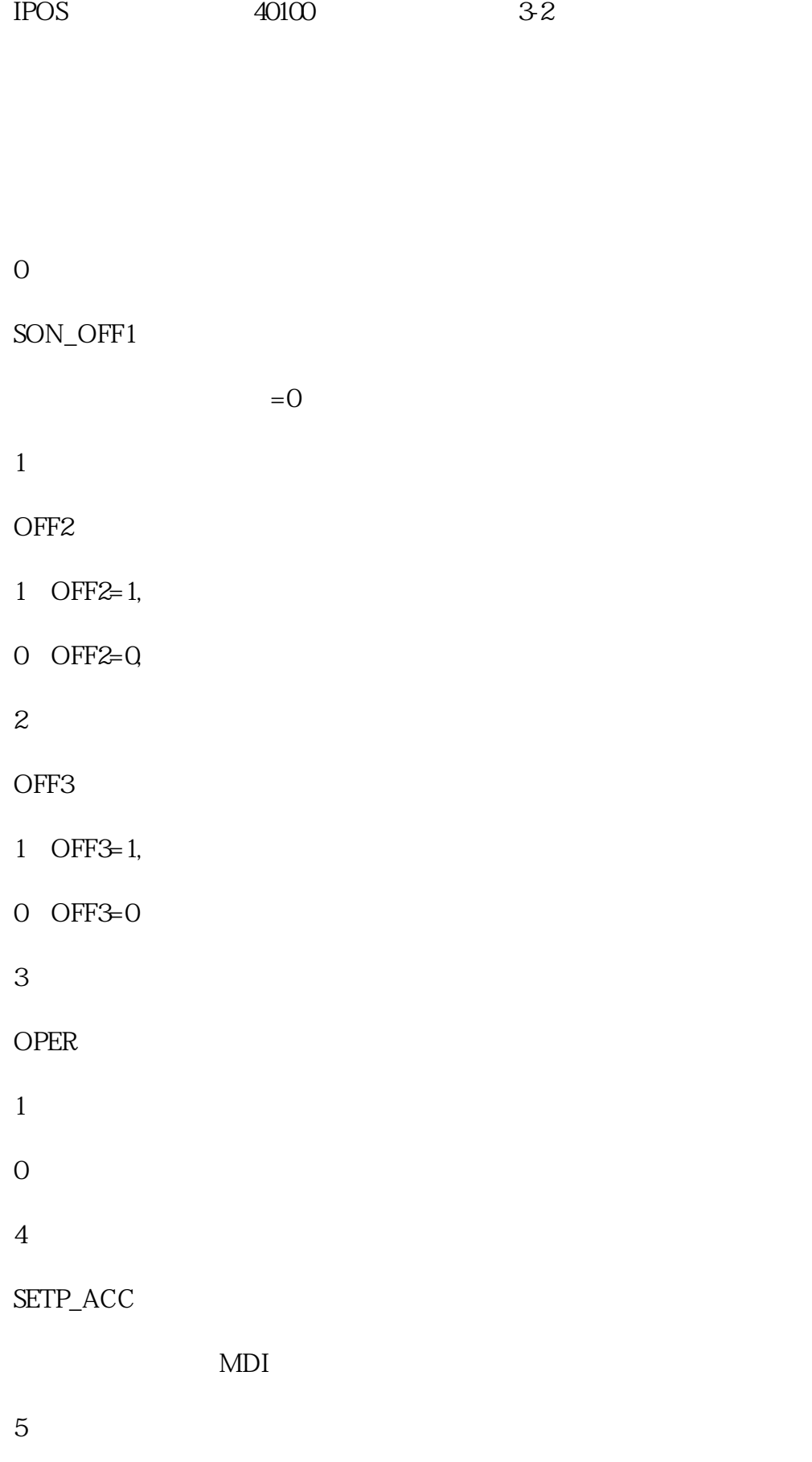

TRANS\_TYPE SE

 $1$ 

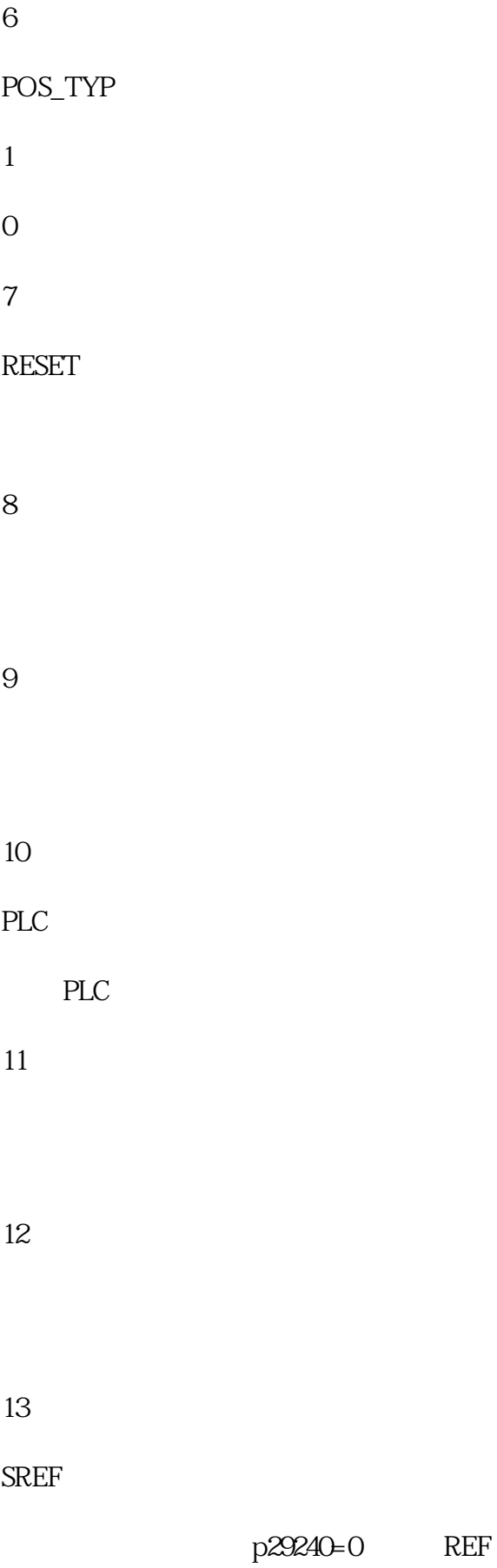

14

 $0:$ 

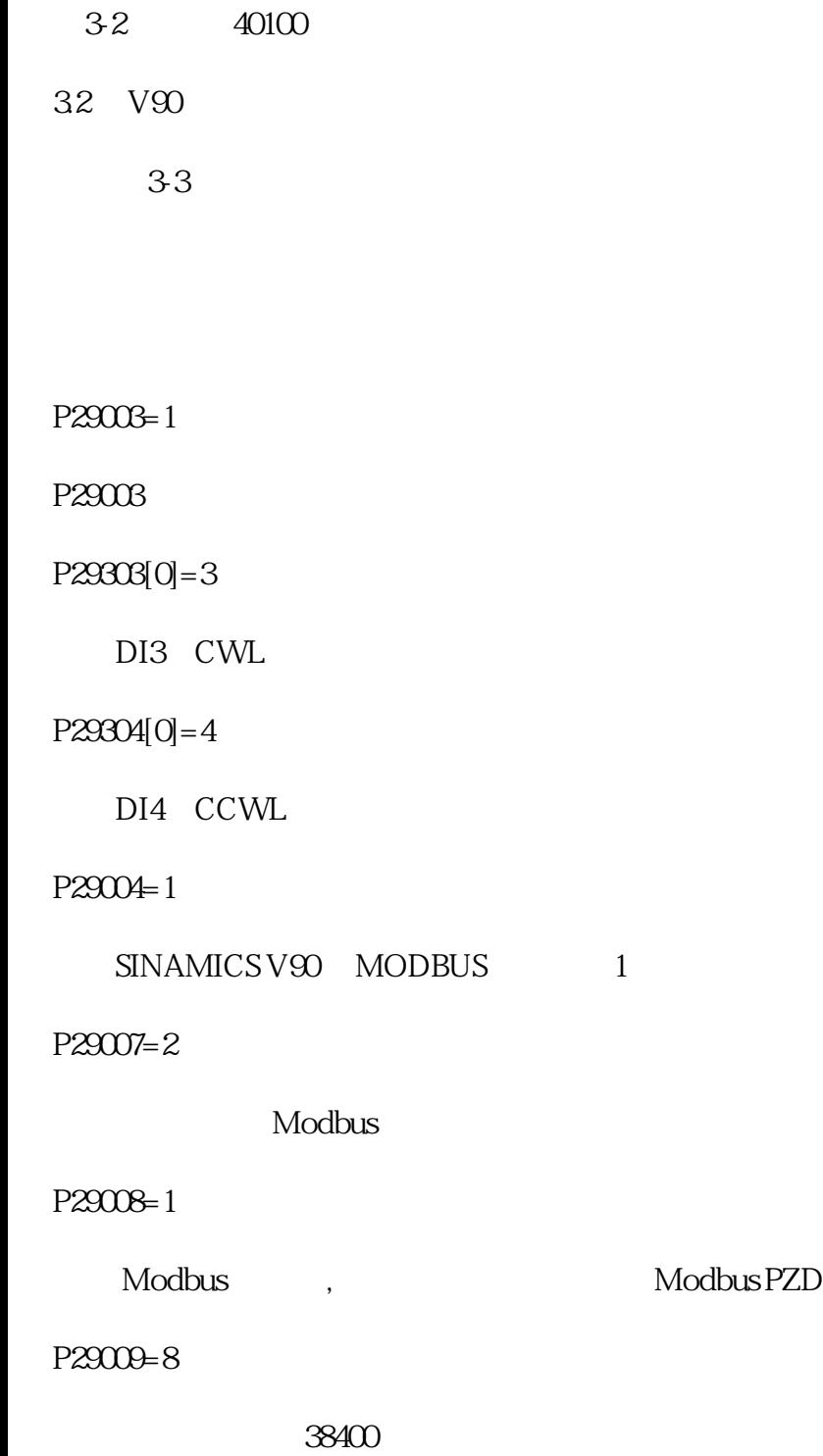

表3-3伺服驱动器的相关参数

33 PLC

PLC  $3-4$ 

1

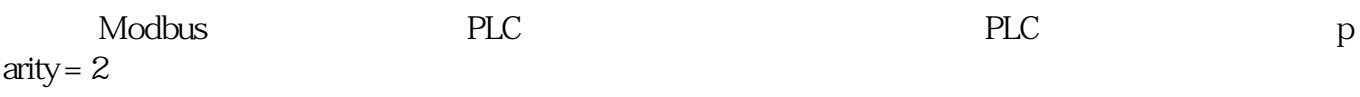

2

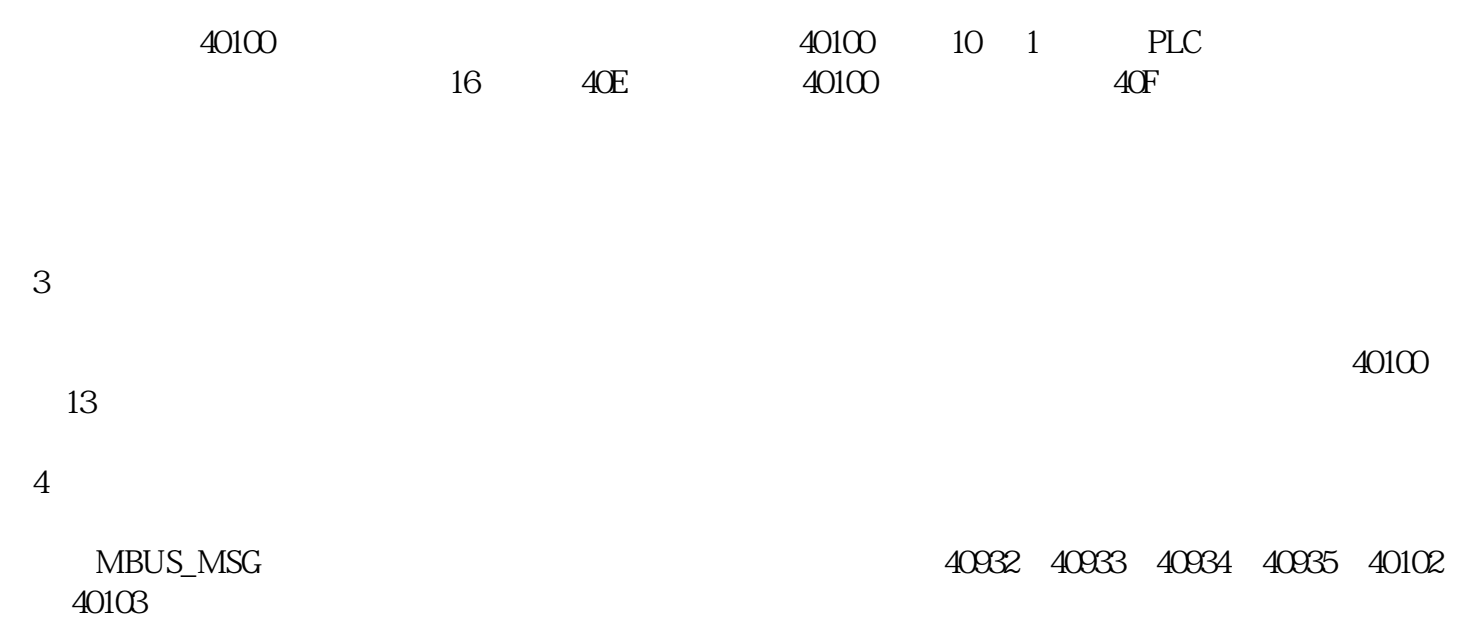

5

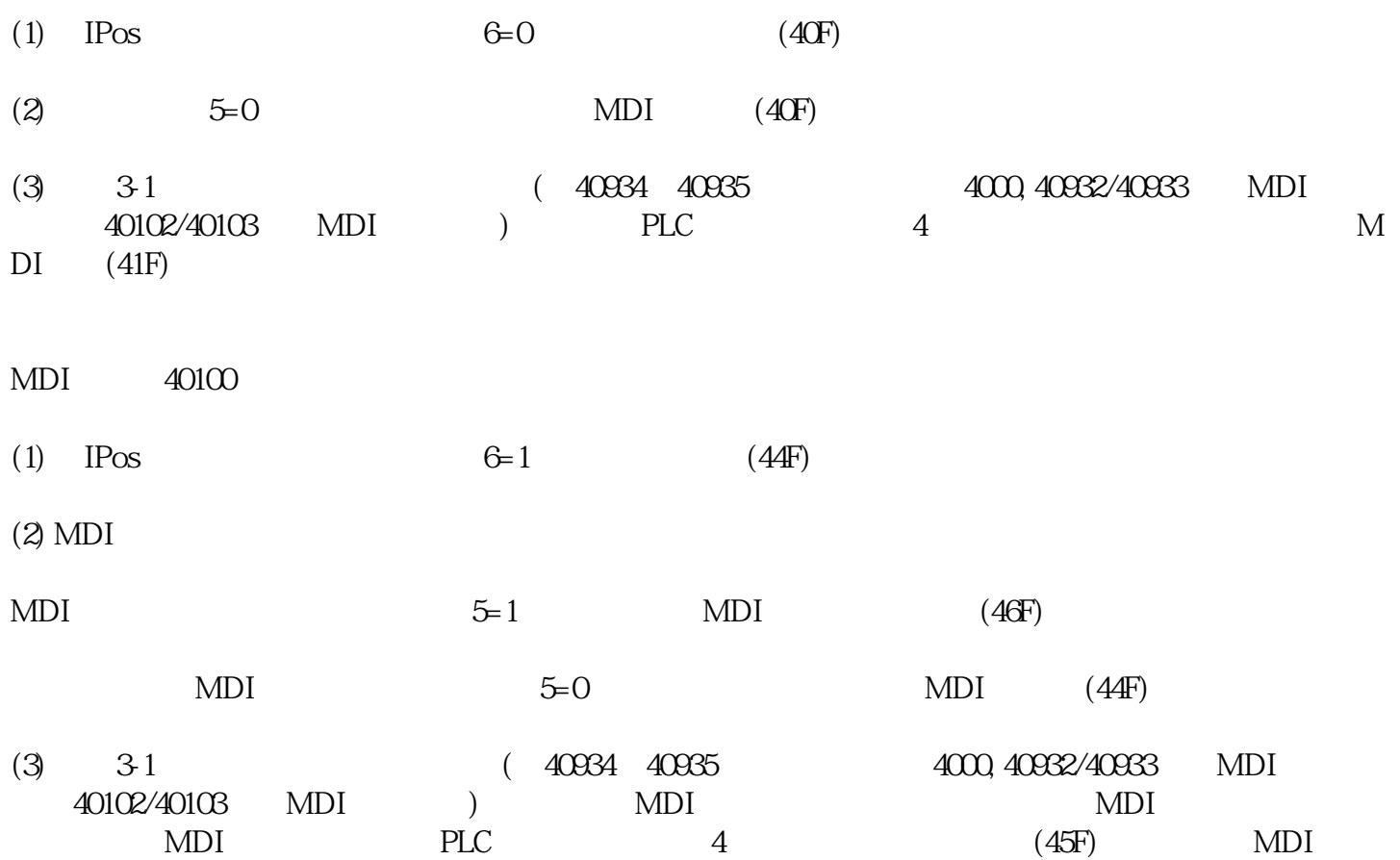